# Landuse Management System

# Land Purchase Permission under Z-A LR Act 154 Landuse Change Permission under Z-A LR Act 143 144

A Web Application

### By

### National Informatics Centre

Uttarakhand State Unit, Dehradun.

# For

Board of Revenue

Of Uttarakhand

# CHAPTER-1. Introduction

User Manual of Landuse Purchase/Change Permission under Z-A and LR Act is an internal document of NIC. No part of this document shall be reproduced without the prior permission of Board of Revenue, NIC Dehradun Uttarakhand.

#### 1. Document:

The Landuse Management System User Manual has details of Landuse Purchase/Change permission Acts Under Z-A & LR. Landuse Management software developed for the Computerization of Landuse Purchase/change Permission under Z-A & LR Acts in Uttarakhand.

### 1.1 Intended Audience

Landuse Management System s/w will be implemented at all the Districts of Uttarakhand. Landuse Management System User manual will be used by the following.

- Land Revenue System Administrator BOR, DM, SDM, Tehsildar and Naib Tehsildar, who are the District level authorities for land record.
- Land Revenue Supervisors Registrar Kanoongos, Lekhpal, who are subordinate officers at tehsil level and are responsible for the land Permission.
- Users Applicant who apply for Land Permission under 143, 144 and 154 Acts.
- NIC Administrators who are responsible for the implementation of Land Permission Acts.
- **On site trainers** Trainers deputed by the Board of Revenue, Uttarakhand, who are responsible for the onsite training to all.

#### Scope

This document will cover all the tehsils, districts of Uttarakhand. This will guide the users at tehsils and districts for the smooth functioning of the software. It will help the NIC officers to implement the software in their district. This will help the revenue officials to manage and operate the land permission Acts software in their tehsils and districts. This is the only document to guide the staff at remote places like tehsils and districts.

### Purpose

The purpose of this document is to describe the operations and functioning of the Land Permission Acts web application. This will describe all the operations related to Landuse Purchase/change Permission under Z-A and LR Acts.

### **Operating Environment**

- Landuse Management System web application has been developed using JAVA Server Faces (MVC architecture) Framework as front-end and PostgreSql as the backend. It is published on Apache Tomcat Server. The operating environment details are given as below-
  - Operating System Windows-7/Linux

| • | Users          | Board of Revenue / District                                |
|---|----------------|------------------------------------------------------------|
|   |                | Revenue Officials / Tehsil Level<br>Officials / Applicants |
| • | Administration | Board of Revenue/DM/SDM<br>and Tehsildars                  |
| • | Support        | District level NIC Officers                                |

#### System Requirements

#### Hardware -

- Pentium Core i3 Processor
- ≻ RAM 4 GB
- ➢ HDD 1 TB
- Digital Signature
- Networking Infrastructure

#### Software -

- ➢ Windows 7/8/Linux
- Web Browsers with Java
- Anti Virus
- PostgreSql

#### Software Architecture - Brief Overview of Model View Controller

- <u>Model View Controller or MVC as it is popularly called</u>, is a software design pattern for developing web applications. A Model View Controller pattern is made up of the following three parts:
- **Model** The lowest level of the pattern which is responsible for maintaining data.
- View This is responsible for displaying all or a portion of the data to the user.
- **Controller** Software Code that controls the interactions between the Model and View.
- MVC is popular as it isolates the application logic from the user interface layer and supports separation of concerns. Here the Controller receives all requests for the application and then works with the Model to prepare any data needed by the View. The View then uses the data prepared by the Controller to generate a final presentable response. The MVC abstraction can be graphically represented as follows.

#### The model

The model is responsible for managing the data of the application. It responds to the request from the view and it also responds to instructions from the controller to update itself.

#### The view

A presentation of data in a particular format, triggered by a controller's decision to present the data. They are script based templating systems like JSP, ASP, PHP and very easy to integrate with AJAX technology.

#### The controller

The controller is responsible for responding to user input and performs interactions on the data model objects. The controller receives the input; it validates the input and then performs the business operation that modifies the state of the data model.

# **MVC ARCHITECTURE**

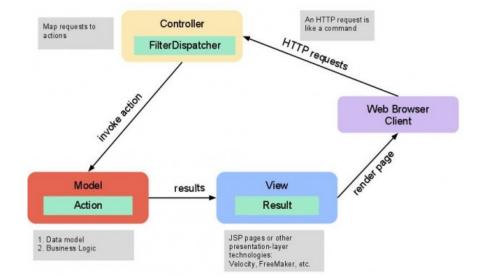

### Interactions among each MVC module

### Land Purchase/Change Permission workflow

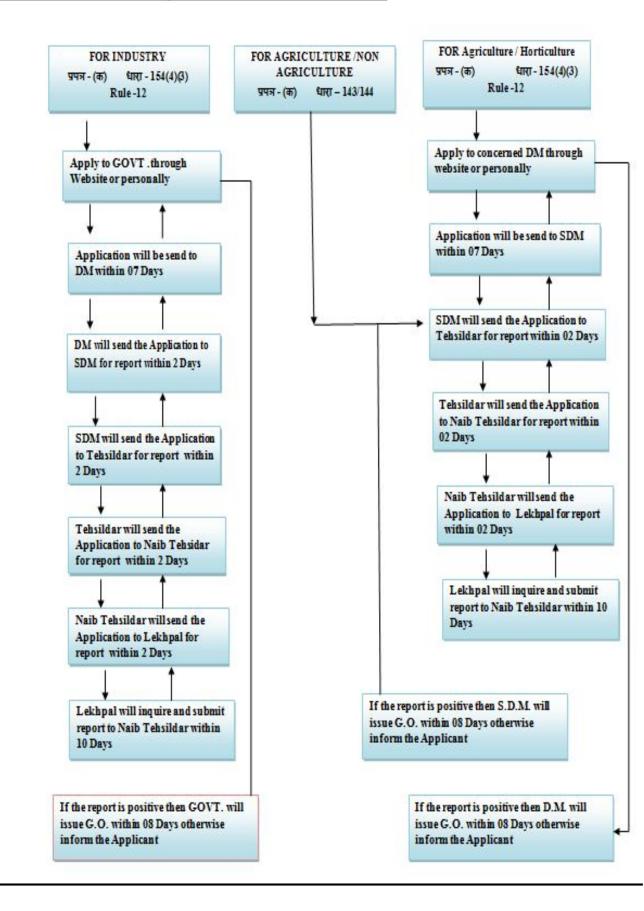

### Landuse Purchase/Change Permission Acts User Details

• **Board User** - User for Board of Revenue (BOR) Uttarakhand is used for creating District level users.

| Hello, BORadmin डेशबोर्ड<br>• ऑनलइन               |      |
|---------------------------------------------------|------|
|                                                   |      |
| 🚓 डैशबोर्ड Enter the New User Details             |      |
| 🖀 उपयोगकर्ता <                                    |      |
|                                                   |      |
| First Name Please Enter your first name           |      |
| Last Name Please Enter the last name              |      |
| Email-id Please Enter the EmailID                 |      |
| Mobile Number Please Enter the Mobile Number      |      |
| User Type Select One                              |      |
| District Select One -                             |      |
| Sub Division Select One                           |      |
| Tehsil Select One                                 |      |
| Term                                              |      |
| LoginID Please Enter Alphanumeric Characters Only |      |
|                                                   | Subm |

#### **REVENUE SECRETARY-**

This user has responsibilities of forwarding Applicant's Applications to DM for verifying applicant details and final approving and disapproving of land Purchase permission under 154 Acts for Industry depends on DM final approval report.

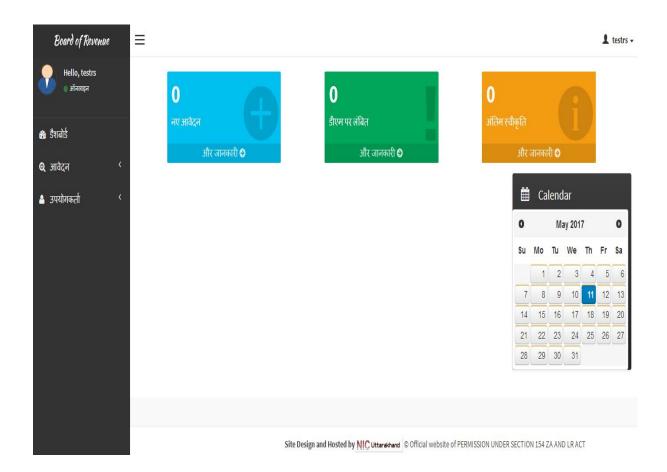

#### DM User-

This user has responsibilities of forwarding Applicant's Applications to SDM for verifying applicant details of land permission under 154 Acts for Horticulture and final approving and disapproving of land purchase permission under 154 Acts for Horticulture depends on SDM final approval report.

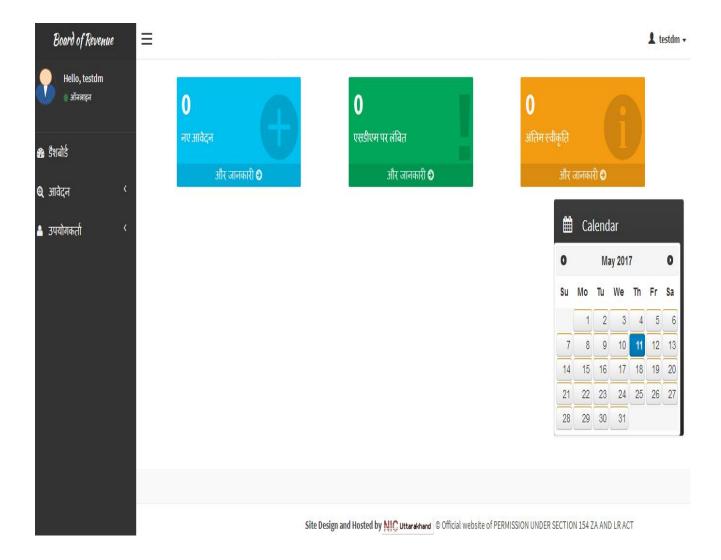

#### SDM User -

This user has responsibilities of forwarding Applicant's Applications to Tehsildar for verifying applicant details of land purchase permission under 154 Acts for Horticulture and Industry, 144 Act for Non Agriculture and 143 Act for Agriculture and final approving and disapproving of landuse change permission under 144,143 Acts for Agriculture and non agriculture depends on Tehsildar final approval report.

| Board of Revenue           | ≡            |                                                                        |                   |          |          |    | te | stsdm 🔻 |
|----------------------------|--------------|------------------------------------------------------------------------|-------------------|----------|----------|----|----|---------|
| Hello, testsdm<br>) ऑनलाइन | 0            | 0                                                                      | 0                 |          | 6        |    |    |         |
| 🖚 डैशबोर्ड                 | नए आवेदन     | तहसीलदार पर लंबित                                                      | अंतिम स्वीकृति    |          |          | 2  |    |         |
| <b>0्र</b> आवेदन <         | और जानकारी 오 | और जानकारी 오                                                           | और                | जानकारी  | Ð        |    |    |         |
| 🔺 उपयोगकर्ता 🔍 <           |              |                                                                        | 曲                 | Cale     | ndar     |    |    |         |
|                            |              |                                                                        | 0                 |          | May 20   | 17 |    | 0       |
|                            |              |                                                                        | Su                | Мо       | Tu We    | Th | Fr | Sa      |
|                            |              |                                                                        |                   | 1        | 2 3      | 4  | 5  | 6       |
|                            |              |                                                                        | 7                 | 8        | 9 10     | 11 | 12 | 13      |
|                            |              |                                                                        | 14                | 15       | 16 17    | 18 | 19 | 20      |
|                            |              |                                                                        | 21                | 22       | 23 24    | 25 | 26 | 27      |
|                            |              |                                                                        | 28                | 29       | 30 31    |    |    |         |
|                            |              |                                                                        | 9                 |          |          |    |    |         |
|                            |              |                                                                        |                   |          |          |    |    |         |
|                            |              |                                                                        |                   |          |          |    |    |         |
|                            |              | Site Design and Hosted by NIC Uttarakhand © Official website of PERMIS | SION UNDER SECTIO | N 143 ZA | AND LR A | СТ |    |         |

### <u>Tehsildar User</u> –

This user has responsibilities of forwarding Applicant's Applications to Naib Tehsildar for verifying applicant details of land purchase permission under 154 Acts for Horticulture and Industry, landuse change permission under 144 Act for Non Agriculture and 143 Act for Agriculture, forwarding final approval report to SDM and send Approved Applications to registrar Kanoongo for records.

| Board of Revenue          | ≡                                                                            |         |         |       |      |      | testtd • |
|---------------------------|------------------------------------------------------------------------------|---------|---------|-------|------|------|----------|
| Hello, testtd<br>) ऑनलाइन | 0 0 0                                                                        |         |         | 1     |      |      |          |
| 🍘 डैशबोर्ड                | अनुमोदित आवेदन लंबित आवेदन अंतिम स्व<br>और जानकारी ⊙ More info ⊙             |         | re info | e     |      | 1    |          |
| € आवेदन <                 |                                                                              |         |         |       |      | 5    |          |
| 🔺 उपयोगकर्ता 🔨 <          |                                                                              |         | Ca      | lenda | r    |      |          |
|                           |                                                                              | 0       |         | May   | 2017 |      | 0        |
|                           |                                                                              | Su      | Мо      | Tu    | We   | Th F | r Sa     |
|                           |                                                                              |         | 1       | 2     | 3    | 4    | 5 6      |
|                           |                                                                              | 7       | 8       | 9     | 10   | 11   | 2 13     |
|                           |                                                                              | 14      | 15      | 16    | 17   | 18   | 9 20     |
|                           |                                                                              | 21      | 22      | 23    | 24   | 25   | 26 27    |
|                           |                                                                              | 28      | 29      | 30    | 31   |      |          |
|                           |                                                                              |         |         |       |      |      | -        |
|                           |                                                                              |         |         |       |      |      |          |
|                           |                                                                              |         |         |       |      |      |          |
|                           | Site Design and Hosted by MC uttarakhand © PERMISSION UNDER SECTION 143 ZA A | ND LR A | ACT .   |       |      |      |          |

#### <u>NaibTehsildar User –</u>

This user has responsibilities of forwarding Applicant's Applications to registrar Kanoongo for verifying applicant details of land purchase permission under 154 Acts for Horticulture and Industry, landuse change permission under 144 Act for Non Agriculture and 143 Act for Agriculture, forwarding final approval report to Tehsildar for further action.

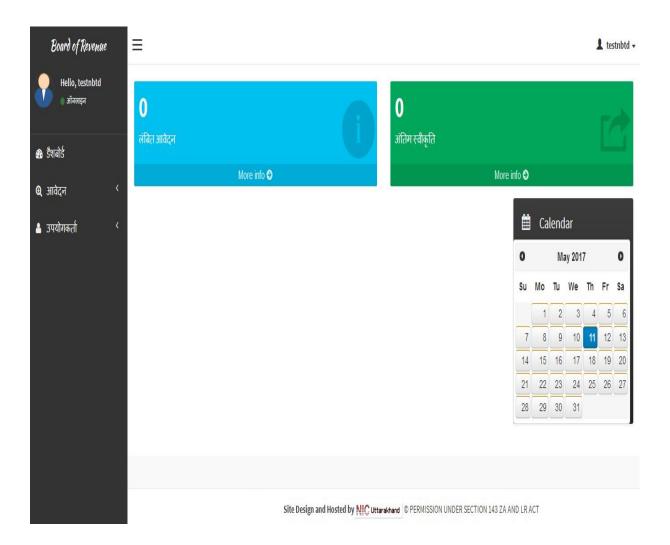

#### <u>Registrar Kanoongo User –</u>

This user has responsibilities of forwarding Applicant's Applications to Lekhpal for verifying applicant details of land purchase permission under 154 Acts for Horticulture and Industry, landuse change permission under 144 Act for Non Agriculture and 143 Act for Agriculture, forwarding final approval report to Naib Tehsildar for further action and also maintaining the records of Approved Applications of landuse change permission under Z-A & LR under 143,144 Acts

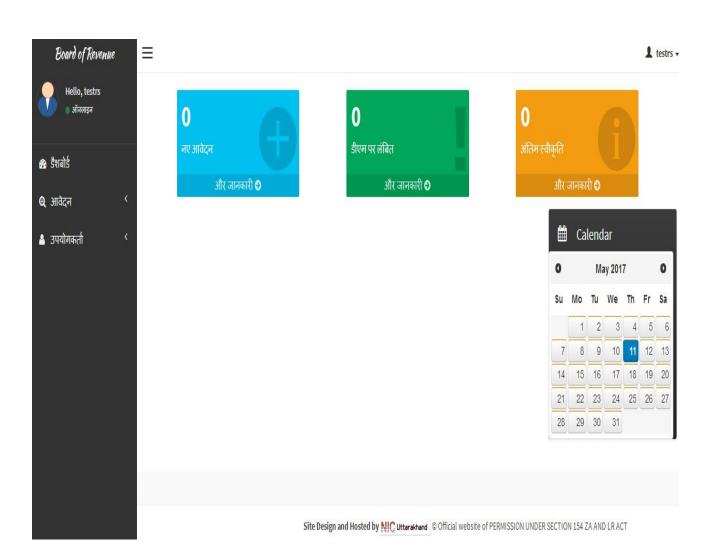

### <u>Lekhpal User –</u>

This user has responsibilities of forwarding Applicant's Applications to Registrar Kanoongo after verifying applicant details of land purchase permission under 154 Acts for Horticulture and Industry, landuse change permission under 144 Act for Non Agriculture and 143 Act for Agriculture, and uploading required documents related to land.

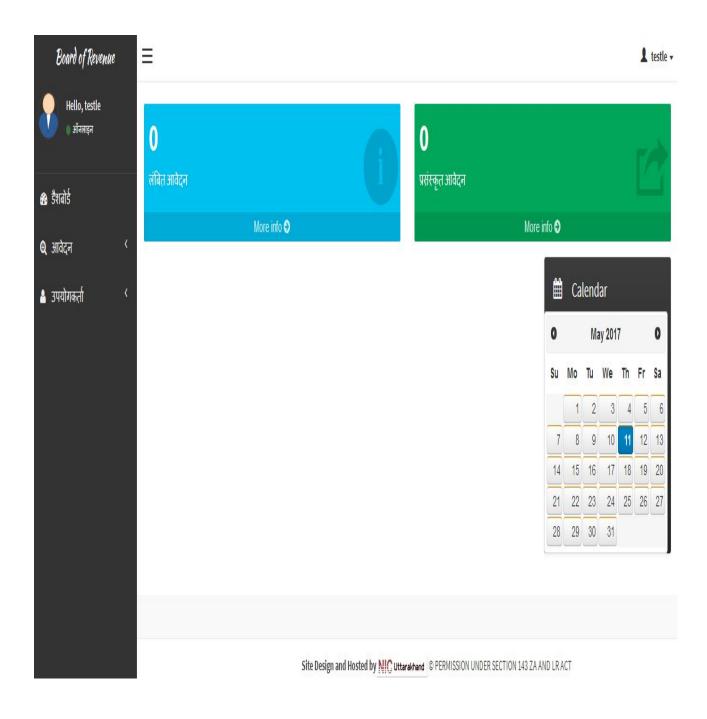

#### SRO User -

This user has responsibilities of maintains Applications records after final approval of landuse change permission under 144 and 143 Acts.

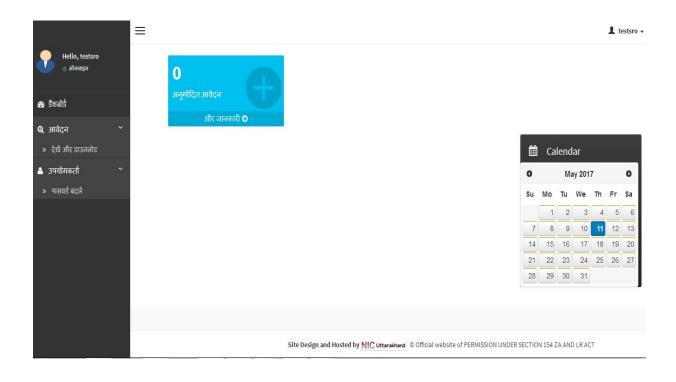

#### CHAPTER-2.

#### **BOR Login Procedure**

As soon as we open the Land Permission Acts Web Application, We see the following screen.

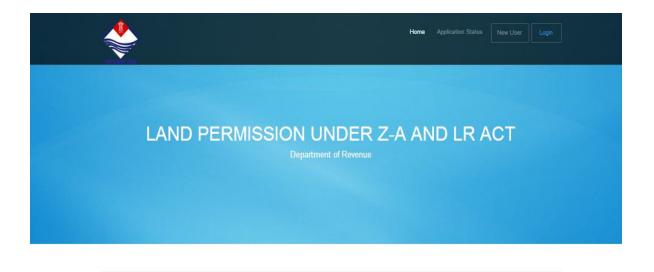

After the creation of the new state, the organization of Chief Revenue Commissioner was established in the revenue department. On May 11th , 2012, to make this organization more efficient and dynamic, Board Of Revenue was created in place of the organization of Chief Revenue Commissioner. The Chairman, Board Of Revenue works as the H.O.D. for the personnel's of revenue department e.g. Revenue Sub Inspector / Lekhapal, Revenue Inspector, Ragistrar Kanoongo, Ministerial staff, Collection staff, Administrative officers/Senior Administrative officers from Tehsils and districts, Naib tehsildar and Tehsildar. The Board Of Revenue is the highest judicial body of the revenue department. It's headquarter is situated in Dehradun, the state capital. There are two circuit courts under the Board. One is held in Pauri and another in Nainital. Hearing of the cases from hill districts of Garhwal division, is conducted in circuit court Pauri while the cases from Kumaun division, are disposed of in the circuit court Nainital. Revenue cases from districts Dehradun and Haridwar are deati with at the headquarter.

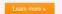

To login click on the "Login" link. Now we get the following screens depending upon the User.

| ×            | Home Application Status New User Login                                    |
|--------------|---------------------------------------------------------------------------|
| साइन इन करें |                                                                           |
|              | अपने खाते में साइन इन करें                                                |
|              | प्रयोक्ता नाम / ईमेल *<br>अपना उपयोगकर्ता नाम या email@mail.com           |
|              | जनमा उन्थाग्श्ला मान था शासाखुतासा.com<br>पासवर्ड *<br>कृपया पासवर्ड दर्ज |
|              |                                                                           |
|              | Reverue caf                                                               |
|              | पासवर्ड भूल गए ? 🏦 साइन इन को                                             |

### **BOR Home Page:**

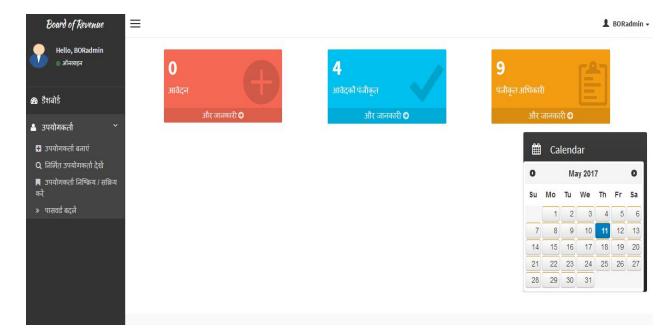

### Create User Masters:

| Board of Revenue                                                   |  |
|--------------------------------------------------------------------|--|
| Hello, BORadmin<br>ऑनलाइन                                          |  |
|                                                                    |  |
| ক টিয়াৰাৰ্ট <u>Enter the New User Details</u>                     |  |
| 👗 उपयोगकर्ता 🗡                                                     |  |
| 🖶 उपयोगकर्ता बनाएं                                                 |  |
| Q निसित उपयोगकृती देखें First Name Please Enter your first name    |  |
| 📕 उपयोगकर्ता निष्क्रिय / संक्रिय<br>करें Dease Enter the fast name |  |
| » पासवर्ड बदलें Email-id Please Enter the EmailID                  |  |
| Mobile Number Please Enter the Mobile Number                       |  |
| User Type Select One 💌                                             |  |
| District Select One -                                              |  |
| Sub Division Select One 👻                                          |  |
| Tehsil Select One -                                                |  |
| Term                                                               |  |
| LoginID Please Enter Alphanumeric Characters Only                  |  |
|                                                                    |  |
| ± Submit                                                           |  |

### Active User -

| Board of Revenue       E       L BORadmin         Helio, BORadmin       के मुखपूर > @ BORadmin Status       के मुखपूर > @ BORadmin Status         डेरावोर्ड       Status       Status         उपरोगवर्स्ती       S.No.       Name       Login ID       Email ID       User Type       Status         1       ravinder pathani       ravinder pathani       ravinder pathani       ravinder and       Active       Active         2       Test DM       testrs       testragmail.com       DM       Active         3       test rs       testrs       testragmail.com       REVENUE SECRETARY       Active                                                                                                    | Board of Revenue       Login D       Login D       Login D       Login D       Status         * संयोगवन्ती       5.No.       Name       Login D       Email D       User Type       Status         1       ravinder pathani       ravinder pathani       ravinder pathani       ravinder pathani       pathani.myid@gmail.com       APPLICANT       Active         2       Test DM       testdm2       testdm2@gmail.com       DM       Active                                                                                                    | PERMISSION UNDER SECTI      | × 🗢 PERMISSIO       | N UNDER SECTI × +               |             |                        |                   |       |          |         |          | ×   |
|----------------------------------------------------------------------------------------------------|----------------------------------------------------------------------------------------------------|-----------------------------|---------------------|---------------------------------|-------------|------------------------|-------------------|-------|----------|---------|----------|-----|
| Hello, BORadmin<br>अंगलव्हन       के मुखपूर > क BORadmin Stream         डेशलोर्ड<br>उपयोगकर्ता                                                                                                    | Helto, BORAdmin<br>अंगलवन्न       के मुखमूत - & BORAdmin 340         Stalis                                                                                                    | i 10.129.11.67:8080/landuse | /BOR/reports.xhtml? | javax.faces.Token=1491374363806 |             | C Q Searc              | h                 | ☆     | ê,       | F 🕯     |          | -   |
| Site       Site            | عاتموهم         Sinder         Sinder         Sind | Board of Revenue            | ≡                   |                                 |             |                        |                   |       |          | 1       | BORadn   | nin |
| उपयोगवर्ल्ता प्रिण्य प्रिष्य User Details                                                                                                    | उपयोगकर्ता प्रिप्त प्रिप्त प्रिक्य प्रिक्य प्रदेश प्रिक्य प्रिक्य प्रिक्य प्रिक्य प्रिक्य प्रिक्य प्रिक्य प्रिक्य प्रिक्य प्रिक्य प्रिक्य प्रिक्य प्रिक्य प्रिक्य प्रिक्य प्रिक्य प्रिक्य प्रिक्य प्रिक्य प्रिक्य प्रिक्य प्रिक्य प्रिक्य प्रिक्य प्रिक्य प्रिक्य प्रिक्य प्रिक्य प्रिक्य प्रिक्य प्र                                                                                                    |                             | डैशबोर्ड            |                                 |             |                        |                   | æ ?   | नुखपृष्ठ | - 🏤 BOP | Radmin 좌 | काः |
| SNIGHT     SNIGHT     SNIGHT     SNIGHT     SNIGHT     SNIGHT     SNIGHT     SNIGHT     SNIGHT     SNIGHT     SNIGHT     SNIGHT     SNIGHT     SNIGHT     SNIGHT     SNIGHT     SNIGHT     SNIGHT     SNIGHT     SNIGHT     SNIGHT     SNIGHT     SNIGHT     SNIGHT     SNIGHT     SNIGHT     SNIght     SNIght     SNIght     SNIght     SNIght     SNIght     SNIght     SNIght     SNIght     SNIght     SNIght     SNIght     SNIght     SNIght     SNIght     SNIght     SNIght     SNIght     SNIght     SNIght     SNIght     SNIght     SNIght     SNIght     SNIght     SNIght     SNight     SNight     SNig | SNOW         SNOW         Name         Login ID         Email ID         User Type         Status           1         ravinder pathani         ravipathani         pathani.myid@gmail.com         APPLICANT         Active           2         Test DM         testdm2         testdm2gmail.com         DM         Active           3         test rs         testrs         testrs@gmail.com         REVENUE SECRETARY         Active                                                                                                    | b डैशबोर्ड                  |                     |                                 |             | View User Details      |                   |       |          |         |          |     |
| 1     ravinder pathani     ravipathani     pathani.myid@gmail.com     APPLICANT     Active       2     Test DM     testdm2     testdm@gmail.com     DM     Active       3     test rs     testrs     testr@gmail.com     REVENUE SECRETARY     Active                                                                                                    | Instruction     ravinder pathani     ravipathani     pathani.myid@gmail.com     APPLICANT     Active       1     ravinder pathani     ravipathani     pathani.myid@gmail.com     APPLICANT     Active       2     Test DM     testdm2     testdm@gmail.com     DM     Active       3     test rs     testrs     testrs@gmail.com     REVENTE SECRETARY     Active                                                                                                    | उपयोगकर्ता <                |                     |                                 | L.          | 4 <4 1 >> >1           |                   |       |          |         |          |     |
| 2     Test DM     testdm2     testdm@gmail.com     DM     Active       3     test rs     testrs     testrs@gmail.com     REVENUE SECRETARY     Active                                                                                                    | 2     Test DM     testdm2     testdm@gmail.com     DM     Active       3     test rs     testrs     testrs@gmail.com     REVENUE SECRETARY     Active                                                                                                    |                             | S.No.               | Name                            | Login ID    | Email ID               | User Type         |       |          | Status  |          |     |
| 3     test rs     testrs@gmail.com     REVENUE SECRETARY     Active                                                                                                    | 3     test rs     testrs     testrs@gmail.com     REVENUE SECRETARY     Active                                                                                                    |                             | 1                   | ravinder pathani                | ravipathani | pathani.myid@gmail.com | APPLICANT         | Activ | 'e       |         |          |     |
|                                                                                                    |                                                                                                    |                             | 2                   | Test DM                         | testdm2     | testdm@gmail.com       | DM                | Activ | e        |         |          |     |
|                                                                                                    | Dehradun                                                                                                    |                             | 3                   | test rs                         | testrs      | testrs@gmail.com       | REVENUE SECRETARY | Activ | 'e       |         |          |     |
| Dehradun                                                                                                    |                                                                                                    |                             |                     |                                 |             |                        | Dehradun          |       |          |         |          |     |
|                                                                                                    |                                                                                                    |                             |                     |                                 |             |                        |                   |       |          |         |          |     |
|                                                                                                    |                                                                                                    |                             |                     |                                 |             |                        |                   |       |          |         |          | -   |

# <u>Activate/Deactivate User</u> –

| ) (i) 10.129.11.67:8080/lar |               | PERMISSIC    | ON UNDER SECTI × +          |                  |                                |                |                | l      | - 0   |
|-----------------------------|---------------|--------------|-----------------------------|------------------|--------------------------------|----------------|----------------|--------|-------|
| 10.129.11.67:8080/lar       | nduse/BOR/use | er.xhtml?jav | vax.faces.Token=14913743638 | 06               |                                | C Q Search     |                | ☆ 自 ♣  |       |
| Board of Revenue            |               |              |                             |                  |                                |                |                | د      | BORad |
| Hello, BORadmin<br>) ऑनलाइन |               |              |                             |                  |                                |                |                |        |       |
| डैशबोर्ड                    |               |              |                             |                  | Deactivate and Acti            | vate Users     |                |        |       |
| <b>5राबा</b> 5              |               |              | User Login Id               | User Name        | User Type                      | Area Type      | Area Name      | Status |       |
| उपयोगकर्ता                  | <             |              | ravipathani                 | ravinder pathani | APPLICANT                      | Not Applicable | Not Applicable | Active |       |
|                             |               |              | testdm2                     | Test DM          | DM                             | District       | Dehradun       | Active |       |
|                             |               |              | testrs                      | test rs          | REVENUE SECRETARY              | District       | Dehradun       | Active |       |
|                             |               |              |                             |                  |                                |                |                |        |       |
|                             |               |              |                             |                  | Deactivate                     | Activate       |                |        |       |
|                             |               | _            |                             |                  | Deactivate                     | Activate       |                |        | -     |
|                             |               | -            |                             |                  | a Deactivate To                | Activate       |                |        | _     |
|                             |               | -            |                             |                  | Deactivate                     | Activate       |                | -      |       |
|                             |               |              |                             |                  | • Deactivate                   | Activate       |                |        |       |
|                             |               |              |                             |                  | Deactivate     T               | Activate       |                |        |       |
|                             | ľ             | Ī            |                             | Site Desij       | gn and Hosted by NIC Utterston |                |                |        |       |

### **Registered Officers**

| PERMISSION UNDER SEC        | TI × 🗢 Permissio         | DN UNDER SECTI × +                      |          |                   |                   | - C X                          |
|-----------------------------|--------------------------|-----------------------------------------|----------|-------------------|-------------------|--------------------------------|
| (i) 10.129.11.67:8080/lar   | nduse/BOR/reportsTehsilo | dar.xhtml?javax.faces.Token=14913743638 | 306      | ୯                 | Search            |                                |
| Board of Revenue            | =                        |                                         |          |                   |                   | 💄 BORadmin 🗸                   |
| Hello, BORadmin<br>) ऑनलाइन | डैशबोर्ड                 |                                         |          |                   |                   | 🏟 मुखपृष्ठ > 🏟 BORadmin अकाउंट |
|                             |                          |                                         |          | View User Details |                   |                                |
| 🆚 डैशबोर्ड                  |                          |                                         |          | 14 <4 1 (>> (+)   |                   |                                |
| 📤 उपयोगकर्ता                | < S.No.                  | Name                                    | Login ID | Email ID          | User Type         | Status                         |
|                             | 1                        | Test DM                                 | testdm2  | testdm@gmail.com  | DM                | Active                         |
|                             | 2                        | test rs                                 | testrs   | testrs@gmail.com  | REVENUE SECRETARY | Active                         |
|                             |                          |                                         |          |                   |                   |                                |
|                             |                          |                                         |          |                   |                   |                                |

### <u>Registered Applicants</u> -

| PERMISSION UNDER SECTI ×        |                    | N UNDER SECTI × +                      |             |                        |           |        |         |       |          |
|---------------------------------|--------------------|----------------------------------------|-------------|------------------------|-----------|--------|---------|-------|----------|
| (i) 10.129.11.67:8080/landuse/B | OR/reportsapplicar | nts.xhtml?javax.faces.Token=1491374363 | 806         | C Search               | 7         | ☆ 🛍    | -       | 俞     |          |
| Board of Revenue                | ≡                  |                                        |             |                        |           |        |         | 1     | BORadm   |
| Hello, BORadmin<br>) ऑनलाइन     | डैशबोर्ड           |                                        |             |                        |           | 🏚 मुख  | पृष्ठ > | 🍰 BOR | admin अव |
| डैशबोर्ड                        |                    |                                        |             |                        |           |        |         |       |          |
| उपयोगकर्ता <sup>&lt;</sup>      |                    |                                        |             | View User Details      |           |        |         |       |          |
|                                 | S.No.              | Name                                   | Login ID    | Email ID               | User Type |        | s       | tatus | _        |
|                                 | 1                  | ravinder pathani                       | ravipathani | pathani.myid@gmail.com | APPLICANT | Active |         |       |          |
|                                 |                    |                                        |             |                        |           |        |         |       |          |
|                                 |                    |                                        |             |                        |           |        |         |       |          |
|                                 |                    |                                        |             |                        |           |        |         |       |          |
|                                 |                    |                                        |             |                        |           |        |         |       |          |
|                                 |                    |                                        |             |                        |           |        |         |       |          |

#### CHAPTER-3.

#### **DM Login Procedure**

Various Operations which can be done by DM are discussed in this section.

- new application
- Pending at SDM level
- Final Approval

#### Home Page:

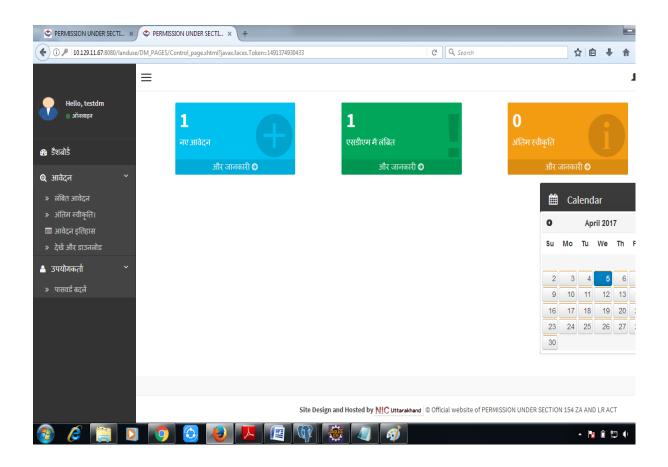

# **New application**

| PERMISSION UNDER SECTI ×      | PERMISSION UNDER SECTI × +                                        |                                          |                                      |              |                     |
|-------------------------------|-------------------------------------------------------------------|------------------------------------------|--------------------------------------|--------------|---------------------|
| ( 10.129.11.67:8080/landuse/D | M_PAGES/applicationapproval.xhtml?javax.faces.Token=1491374930433 |                                          | C <sup>e</sup> Q Search              | 公自           |                     |
|                               | ≡                                                                 |                                          |                                      |              | 💄 testdi            |
|                               | डैशबोर्ड                                                          |                                          |                                      | 🍰 मुखप्      | ठ > 🍘 testdm अव     |
|                               |                                                                   | Order Informatio                         | n                                    |              |                     |
|                               |                                                                   | Appplication type :<br>Appplication Numb | 154 - APPLICANT<br>er :DEH0041798706 |              |                     |
|                               |                                                                   | Email_id :                               | pathani.myid@gmail.com               |              |                     |
|                               |                                                                   | Application Date :                       | 2017-04-03 16:04:03.537              |              |                     |
|                               |                                                                   | District<br>Tehsil :                     | Dehradun<br>DEHRADUN                 |              |                     |
|                               |                                                                   | Village :                                | dun                                  |              |                     |
|                               | S.No. Application Type Applic                                     | Pargana :                                | un                                   |              |                     |
|                               |                                                                   | Khata Number :                           | 102                                  |              |                     |
|                               |                                                                   | Khasra Number :                          | 124                                  |              |                     |
|                               | -                                                                 | Total Area :                             | 145.0 hectare                        |              |                     |
|                               |                                                                   | Conversion Area :                        | 100.0 hectare                        |              |                     |
|                               |                                                                   | Action :                                 | FORWAREDED TO SDM                    |              |                     |
|                               |                                                                   | Remark :                                 | Please Enter a Remark                |              |                     |
|                               |                                                                   | Applicant                                | t Address :                          |              |                     |
|                               |                                                                   | abc road                                 | , nic , Dehradun , dehradun , 248008 |              |                     |
|                               |                                                                   |                                          |                                      |              |                     |
| 🚳 🧀 🧃 💈                       | I 🐬 🙆 🗶 📕 🕼 🍀                                                     |                                          |                                      | ► <b>№</b> Û | 12:23 PM<br>4/5/201 |

# Pending at the SDM level

| Sermission under Secti 🗙                                              | 🗢 🗢 PERMISSION UNDER SECTI × +                                                              |                                                                                                    | - 0                 | x    |
|-----------------------------------------------------------------------|---------------------------------------------------------------------------------------------|----------------------------------------------------------------------------------------------------|---------------------|------|
| (i) 10.129.11.67:8080/landuse/                                        | DM_PAGES/orderreportSDMpending.xhtml?javax.faces.Token=1491374930433                        | C 🔍 Search 🗘 🖨 🖡 🏫                                                                                                    |                     | ≡    |
|                                                                       | =                                                                                           |                                                                                                    | 1 testd             | m 🗸  |
| Hello, testdm<br>• ऑनलाइन                                             | डैशबोर्ड                                                                                    | क मुखपुरु > के                                                                                                    | testdm अन           | ਜਤੋਟ |
|                                                                       |                                                                                             | Order Information                                                                                                    |                     | ×    |
| <ul> <li>८२ आवेदन</li> <li>८२ आवेदन</li> <li>८२ अपयोगकत्ती</li> </ul> | Applica<br>S.No. Application Number Application<br>1 DEH0044353582 2017-04-03 16:02:<br>P A | Appplication Number :DEH0044353582Appplication type:143Application Date:2017-04-03 16:02:29,953DistrictDehradunTehsil :DEHRADUNVillage :dunPargana :dunKhata Number :102Khata Number :120Total Area :123.0 hectareConversion Area :100.0 HectareStatus :FORWARDED TO SDMRemark :The Application is pending at SDM counter for further Action. (2017-04-03) |                     | E    |
|                                                                       |                                                                                             | <u>View Uploaded Photograph</u><br><u>Applicant Address :</u><br>abc road , nic , Dehradun , dehradun , 248008                                                                                                    |                     |      |
| 🚳 🤌 🏹 🛛                                                               | ) 🧿 🙆 🐌 🗷 👜 🔅                                                                               | - IN II II II                                                                                                    | 12:24 Pf<br>4/5/201 |      |

### **Final Approval**

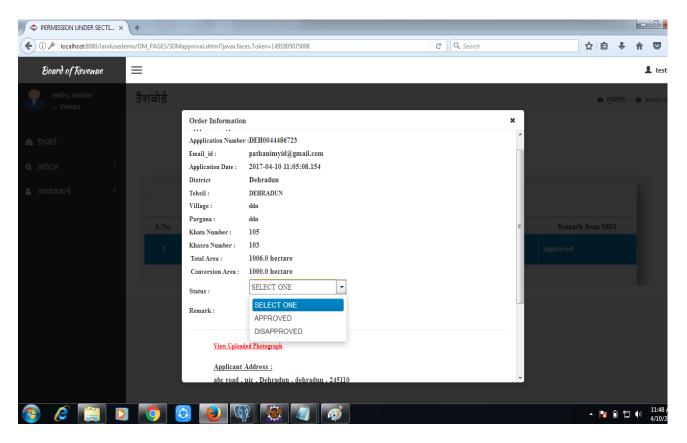

### CHAPTER-4.

### **REVENUE SECRETARY Login Procedure**

Various Operations which can be done by DM are discussed in this section.

- New Applications
- Pending at DM level
- Final Approval

### **Revenue Secretary Home Page:**

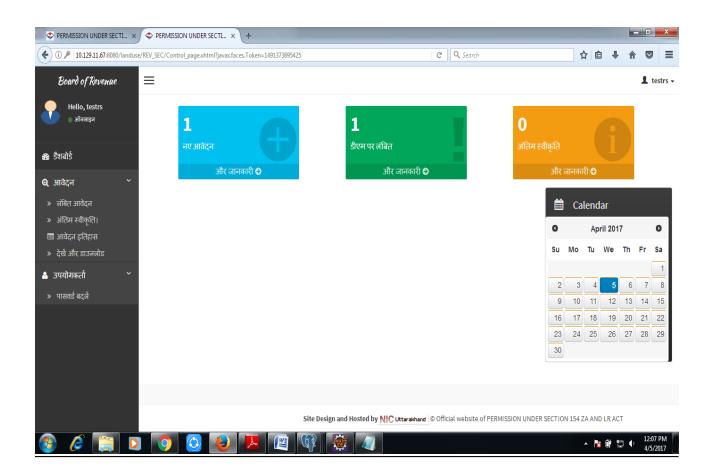

# **New Applications**

| PERMISSION UNDER SECTI.   | × 🗢 P         | ERMISSION U   | NDER SECTL × +            |              | -        |                  |            |           |                 |   |         |         |    |              | - 0            | ×      |
|---------------------------|---------------|---------------|---------------------------|--------------|----------|------------------|------------|-----------|-----------------|---|---------|---------|----|--------------|----------------|--------|
| ( 10.129.11.67:8080/land  | use/REV_SEC/a | applicationap | proval.xhtml?javax.faces. | Token=149137 | 3895425  |                  |            | C         | Q Search        |   |         | ☆       | Ê  | <b>↓</b> 11  |                | ≡      |
| Board of Revenue          | =             |               |                           |              |          |                  |            |           |                 |   |         |         |    |              | 🎗 te           | strs 🕶 |
| Hello, testrs<br>) ऑनलाइन | डैश           | ाबोर्ड        |                           |              |          |                  |            |           |                 |   |         |         | Ø. | ্ৰেণ্ড্ব > ( | 角 testrs3      | अकाउंट |
| 🚳 डैशबोर्ड                |               |               |                           |              |          |                  |            |           |                 |   |         |         |    |              |                |        |
| 🛛 आवेदन                   | < .           |               |                           |              |          |                  |            |           |                 |   |         |         |    |              |                |        |
| 🐣 उपयोगकर्ता              | <             |               |                           |              |          | PENDING          | APPLICA    | TIONS     |                 |   |         |         |    |              |                |        |
|                           |               |               |                           |              |          | 14               | 1 🔛        | 1-1       |                 |   |         |         |    |              |                |        |
|                           |               | S.No.         | Applicatio                | n Type       |          | pplication Numbe |            |           | pplication Date |   |         | istrict |    |              |                |        |
|                           |               | 1             | 154                       |              | DEH00    | 43005574         |            | 2017-04-0 | 3 16:05:56.094  | D | EHRADUN |         |    |              |                |        |
|                           |               |               |                           |              |          | Application 1    | Details    | B Submit  |                 |   |         |         |    |              |                |        |
|                           |               |               |                           |              |          |                  |            |           |                 |   |         |         |    |              |                |        |
|                           |               |               |                           |              |          |                  |            |           |                 |   |         |         |    |              |                |        |
|                           |               |               |                           |              |          |                  |            |           |                 |   |         |         |    |              |                |        |
|                           |               |               |                           |              |          |                  |            |           |                 |   |         |         |    |              |                |        |
|                           |               |               |                           |              |          |                  |            |           |                 |   |         |         |    |              |                |        |
|                           |               |               |                           |              |          |                  |            |           |                 |   |         |         |    |              |                |        |
|                           |               |               |                           |              |          |                  |            |           |                 |   |         |         |    |              |                |        |
| 🙆 🧉 🚞                     |               | 0 (           | 3 🗶 🎵                     |              | <b>G</b> | 🏽 🖉              | <i>6</i> ) |           |                 |   |         | •       | 10 | ¥ 🗊 🕯        | 12:08<br>4/5/2 | PM     |

# Pending at DM level

| PERMISSION UNDER SECTI                    | × 🗢 PERMISSION U        | JNDER SECTI × +                                                                                                    |                                                                                                    |                          |           |              | - 0 X                |
|-------------------------------------------|-------------------------|----------------------------------------------------------------------------------------------------|----------------------------------------------------------------------------------------------------|--------------------------|-----------|--------------|----------------------|
| (i) 10.129.11.67:8080/landuse             | e/REV_SEC/applicationap | pproval.xhtml?javax.faces                                                                                                    | Token=1491373895425                                                                                                    | C <sup>e</sup> Q. Search |           | ☆ 自 ♣        |                      |
| Board of Revenue                          | ≡                       |                                                                                                    |                                                                                                    |                          |           |              | testrs -             |
| Hello, testrs<br>) ऑनलाइन                 | डैशबोर्ड                |                                                                                                    |                                                                                                    |                          |           | 🏚 मुखपृष्ठ ः | - 🏦 testrs अकाउंट    |
|                                           |                         | Order Information                                                                                                    | 1                                                                                                    |                          | ×         |              |                      |
| & डैशबोर्ड<br>Q आवेदन <<br>≜ उपयोगकर्ता < | S.No.<br>1              | Appplication type :<br>Appplication Number<br>Email_id :<br>Application Date :<br>District<br>Tehsil :<br>Village :<br>Pargana :<br>Khata Number :<br>Khasa Number : | ::DEH0043005574<br>pathani.myid@gmail.com<br>2017-04-03 16:05:56.094<br>Dehradun<br>DEHRADUN<br>dunn<br>dubn<br>210<br>120 |                          | E DEHRADU |              |                      |
|                                           |                         | Total Area :<br>Conversion Area :                                                                                                    | 152.0 hectare<br>100.0 hectare                                                                                             |                          |           |              |                      |
|                                           |                         | Action :                                                                                                    | FORWAREDED TO DM                                                                                                    |                          |           |              |                      |
|                                           |                         | Remark :                                                                                                    | FORWAREDED TO DM<br>DISAPPROVED                                                                                            |                          |           |              |                      |
|                                           |                         | <u>Applicant</u><br>abc road ,                                                                                                    | <u>Address :</u><br>nic , Dehradun , dehradun , 248008                                                                     |                          | Ţ         |              |                      |
| ا 😭 🄕 🔞                                   | 2 🧿 (                   | 3 🐌 🚺                                                                                                    | <b>L</b> 🕼 🎆 🖉                                                                                                    |                          |           | - Na ∰ 12    | 12:09 PM<br>4/5/2017 |

# **Final Approval**

| PERMISSION UNDER SECTI 3       | x 🔶 I   | PERMISSION UN   | IDER SECTI >     | ( <del> </del> + |               |        |             |            |        |           |                   |      |    |        |          |          |          |       |                     | X               |
|--------------------------------|---------|-----------------|------------------|------------------|---------------|--------|-------------|------------|--------|-----------|-------------------|------|----|--------|----------|----------|----------|-------|---------------------|-----------------|
| (i) 10.129.11.67:8080/landuse/ | REV_SEC | applicationapp/ | roval.xhtml?java | ax.faces.Toke    | n=14913738954 | 25     |             |            |        | G         | <b>Q</b> , Search |      |    |        | ជ        | Ê        | Ŧ        | ⋒     |                     | ≡               |
| Board of Revenue               | =       |                 |                  |                  |               |        |             |            |        |           |                   |      |    |        |          |          |          |       | L test              | 'S <del>+</del> |
| Hello, testrs<br>) ऑनलाइन      | है      | शबोर्ड          |                  |                  |               |        |             |            |        |           |                   |      |    |        |          | <b>6</b> | <u> </u> | > 🏤 t | testrs अन           | उंटा            |
| 🆚 डैशबोर्ड                     |         |                 |                  |                  |               |        |             |            |        |           |                   |      |    |        |          |          |          |       |                     |                 |
| 🝳 आवेदन 🧹                      |         |                 |                  |                  |               |        |             |            |        |           |                   |      |    |        |          |          |          |       |                     |                 |
| 🔺 उपयोगकर्ता 🔨 <               |         |                 |                  |                  |               |        | PEND        | ING APP    | PLICAT | IONS      |                   |      |    |        |          |          |          |       |                     |                 |
|                                |         |                 |                  |                  |               |        | 14          | <          | ▶      | ₽-I       |                   |      |    |        |          |          |          | L     |                     |                 |
|                                |         | \$.No.          | Арр              | olication Ty     | ре            | Ap     | plication N | umber      |        | А         | pplication D      | ate  |    | 1      | District |          |          |       |                     |                 |
|                                |         | 1               | 154              |                  |               | DEH004 | 3005574     |            | 2      | 2017-04-0 | 3 16:05:56        | .094 | DE | HRADUN | Ĩ        |          |          |       |                     |                 |
|                                |         |                 |                  |                  |               |        | P Applica   | tion Detai | ils    | Submit    |                   |      |    |        |          |          |          | ÷     |                     |                 |
|                                |         |                 |                  |                  |               |        |             |            |        |           |                   |      |    |        |          |          |          |       |                     |                 |
|                                |         |                 |                  |                  |               |        |             |            |        |           |                   |      |    |        |          |          |          |       |                     |                 |
|                                |         |                 |                  |                  |               |        |             |            |        |           |                   |      |    |        |          |          |          |       |                     |                 |
|                                |         |                 |                  |                  |               |        |             |            |        |           |                   |      |    |        |          |          |          |       |                     |                 |
|                                |         |                 |                  |                  |               |        |             |            |        |           |                   |      |    |        |          |          |          |       |                     |                 |
|                                |         |                 |                  |                  |               |        |             |            |        |           |                   |      |    |        |          |          |          |       |                     |                 |
|                                |         |                 |                  |                  |               |        | - A4        |            |        |           |                   |      |    |        |          |          |          | _     | 12.00 D             |                 |
| 🚱 🥭 📋 🕻                        |         | 9               | ) 🕗              |                  |               | \$¥.   | <b>i</b>    | /          | Ý      |           |                   |      |    |        | -        | 8        | й t      |       | 12:08 PI<br>4/5/201 |                 |

### CHAPTER-5.

### **SDM Login Procedure**

Various Operations which can be done by SDM are discussed in this section.

- New Applications
- Pending at Tehsildar level
- Final Approval

# **SDM Home Page:**

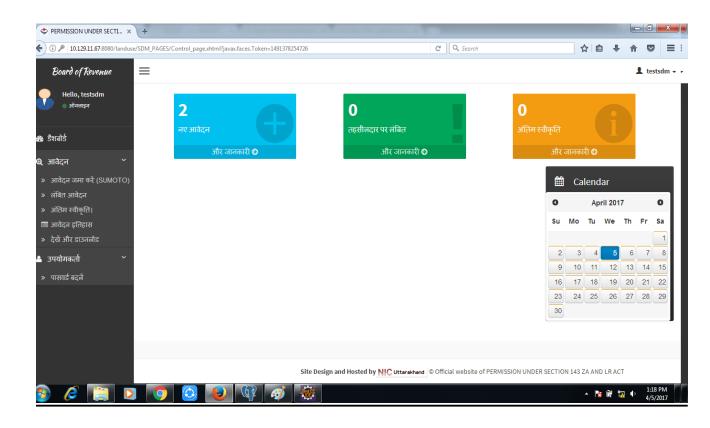

# **New Applications**

| PERMISSION UNDER SECTI      | × +     |             |                             |                        | · · · · · · · · · · · · · · · · · · ·             |                                                                               |   |                            |            | - 0 <mark>-</mark> × |
|-----------------------------|---------|-------------|-----------------------------|------------------------|---------------------------------------------------|-------------------------------------------------------------------------------|---|----------------------------|------------|----------------------|
| ( 10.129.11.67:8080/landuse | /SDM_P/ | GES/tehsile | darapproval.xhtml?javax.fac | es.Token=1491393896209 |                                                   | C <sup>d</sup> Q Search                                                       |   | ☆ 自                        | <b>↓</b> 1 |                      |
| Board of Revenue            | =       |             |                             |                        |                                                   |                                                                               |   |                            |            | 1 testsdm            |
|                             | 13      | शबोर्ड      |                             |                        |                                                   |                                                                               |   | 🏚 मुख                      | पृष्ठ > 🏟  |                      |
|                             |         |             |                             |                        | Order Informatio                                  | n                                                                             |   |                            |            | ×                    |
|                             |         |             |                             |                        | Email_id :<br>Application Date :                  | r :DEH0047535451<br>test.sdm@gmail.com<br>2017-04-05 15:06:55.369<br>Dehradun |   |                            |            |                      |
|                             |         |             |                             | Application            | District<br>Tehsil :<br>Village :                 | Denradun<br>DEHRADUN<br>sada                                                  |   |                            |            | Б                    |
|                             |         |             | Application Type            |                        | Al Pargana :<br>Khata Number :<br>Khasra Number : | asaa<br>121<br>122                                                            |   |                            |            |                      |
|                             |         |             |                             | DEH0047752137          | Total Area :<br>201 Conversion Area :             | 122<br>123.0 hectare<br>100.0 hectare                                         |   |                            |            |                      |
|                             |         |             | 154                         | DEH0043005574          | 15:1<br>Status :                                  | APPROVED                                                                      | · |                            |            |                      |
|                             |         | 4           |                             | DEH0041798706          | 16:0 Remark :                                     | Enter the Remark                                                              |   |                            |            |                      |
|                             |         |             |                             | DETECTION OF           |                                                   | ded Photograph                                                                |   |                            |            | -                    |
| 📀 🤌 📋 I                     |         | <b>9</b>    |                             | 💱 🥳 🐞                  |                                                   |                                                                               |   | <ul> <li>► 1% (</li> </ul> | ;<br>;     | 5:40 PM<br>4/5/2017  |

# Pending at Tehsildar level

| PERMISSION UNDER SECTI                       | . × +      | -             |                                 |                    |                              |              | _                   |          |            |        |          | x    |
|----------------------------------------------|------------|---------------|---------------------------------|--------------------|------------------------------|--------------|---------------------|----------|------------|--------|----------|------|
| <ul> <li>10.129.11.67:8080/landu:</li> </ul> | ise/SDM_PA | GES/orderrepo | rtTDPending.xhtml?javax.faces.T | oken=1491382942820 | G                            | Q Search     |                     | ☆        | ≜ ↓        | Â      |          | Ξ    |
| Board of Revenue                             | ≡          |               |                                 |                    |                              |              |                     |          |            | 1      | testso   | dm   |
| Hello, testsdm<br>) ऑनलाइन                   | है         | शबोर्ड        |                                 |                    |                              |              |                     | ŵ        | मुखपृष्ठ   | > 🍘 te | stsdm अर | काउं |
|                                              |            |               |                                 |                    |                              |              | 1 2 R               | ows Sel  | ected      |        |          |      |
| 🖪 डैशबोर्ड                                   |            |               |                                 |                    |                              |              |                     |          |            |        |          |      |
| ३ आवेदन                                      | <          |               |                                 |                    |                              |              |                     |          |            |        |          |      |
| े उपयोगकर्ता                                 | <          |               |                                 | Appl               | lication Pending at Tesildar |              |                     |          |            |        |          |      |
|                                              |            |               |                                 |                    | e < 1 > >                    |              |                     |          |            |        |          |      |
|                                              |            | S.No.         | Application Type                | Application Number | Application Date             | Sub Division |                     | Status   |            |        |          |      |
|                                              |            | 1             | 143                             | DEH0044353582      | 2017-04-03 16:02:29.953      | DEHRADUN     | FORWARI<br>TEHSILD  |          |            |        |          |      |
|                                              |            | 2             | 143                             | DEH0043956646      | 2017-04-05 13:02:47.02       | DEHRADUN     | FORWARI<br>TEHSILD. |          |            | T      |          |      |
|                                              |            |               |                                 |                    | • Application Details        |              |                     |          |            |        |          |      |
|                                              |            | -             |                                 |                    |                              |              |                     |          |            |        |          |      |
|                                              |            |               |                                 |                    |                              |              |                     |          |            |        |          |      |
|                                              |            |               |                                 |                    |                              |              |                     |          |            |        |          |      |
|                                              |            |               |                                 |                    |                              |              |                     |          |            |        |          |      |
|                                              |            |               |                                 |                    |                              |              |                     |          |            |        |          |      |
|                                              |            |               |                                 | <i>i</i>           |                              |              | _                   |          | <b>.</b> . |        | 2:36 P   |      |
| 🍯 🧲 🔚                                        |            |               |                                 | 🤣  🗮               |                              |              |                     | <b>^</b> | 8          | 2 V    | 4/5/20   |      |

# **Final Approval**

| PERMISSION UNDER SECTI × +                                                      |                                                                                        |                               |
|---------------------------------------------------------------------------------|----------------------------------------------------------------------------------------|-------------------------------|
| ( i) localhost:8080/landusedemo/SDM_PAGES/tehsildarappro                        | val.xhtml?javax.faces.Token=1491804549638                                              | , Search 🔂 🖨 🗣 🎓 💟 🚍          |
| Board of Revenue 📃                                                              |                                                                                        | 💄 testsdm 🗸                   |
| Hello, testsdm डैशबोर्ड                                                         |                                                                                        | के मुखपूछ > के testsdm अकाउंट |
| Ord                                                                             | er Information                                                                         | ×                             |
| Арр                                                                             | plication type : -<br>blication Number :DEH0044486723<br>ii_id : pathanimyid@gmail.com |                               |
| <ul> <li>अपयोगकर्ता</li> <li>उपयोगकर्ता</li> <li>Tehs</li> <li>Villa</li> </ul> | sil : DEHRADUN                                                                         | E                             |
| S.No. Par                                                                       | ge: oun<br>gana: ddn<br>ta Number: 105                                                 | Remark from Tehsildar         |
| l 15 Kha                                                                        | sra Number: 103<br>1 Area: 1006.0 hectare                                              | forwarded to sdm              |
|                                                                                 | version Area : 1000.0 hectare                                                          | forwarded to sdm              |
| Rem                                                                             | ark : AT DM FOR APPROVAL<br>DISAPPROVED                                                |                               |
|                                                                                 | View Uploaded Photograph                                                               |                               |
|                                                                                 | Applicant Address -                                                                    |                               |
| 🚳 🧭 门 💭 🔕                                                                       | ا ا ا ا ا ا ا ا ا ا ا ا ا ا ا ا ا ا ا                                                  | ▲ 隆 🗊 🗐 🗐 🗐 🖓                 |

### CHAPTER-6.

### **Tehsildar Login Procedure**

Various Operations which can be done by TEHSILDAR are discussed in this section.

- Approved application
- Pending application
- Final Approval

# Home Page:

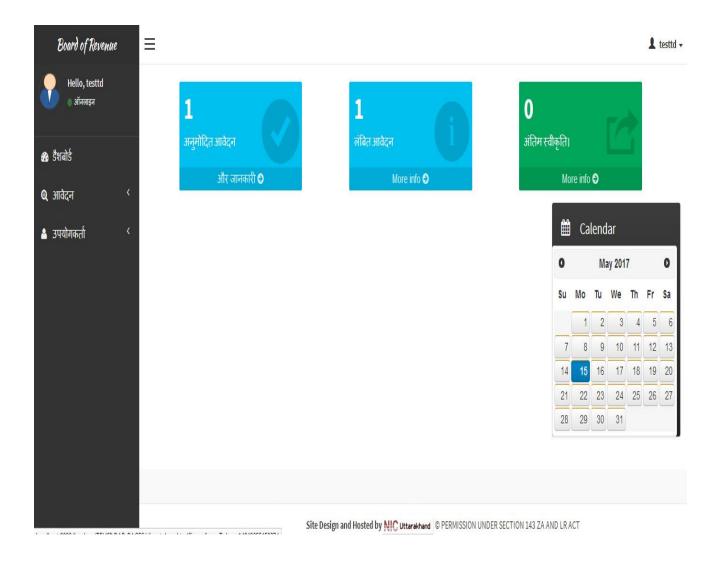

# Approved application

| Board of Revenue          | ≡                                                      |                  |                     |                  |              | 💄 testtd 🗸      |
|---------------------------|--------------------------------------------------------|------------------|---------------------|------------------|--------------|-----------------|
| Hello, testtd<br>) ऑनलाइन | डैशबोर्ड                                               |                  |                     |                  | 🄹 मुखएठ >    | 🍘 testtd अकाउंट |
| 🖚 डैशबोर्ड                |                                                        |                  |                     |                  |              |                 |
| 🛭 🔍 आवेदन 🔧               |                                                        |                  |                     |                  |              |                 |
| 🔺 उपयोगकर्ता 🛛 <          |                                                        |                  | APPROVED APPLI      | ICATION8         |              |                 |
|                           |                                                        |                  | 14 <4 1             | b) bi            |              |                 |
|                           | S.No.                                                  | Application Type | Application Number  | Application Date | Sub Division |                 |
|                           | , testd<br>लापून<br>(<br>ft (<br>APPROVED APPLICATIONS |                  |                     |                  | DEHRADUN     |                 |
|                           |                                                        |                  | Application Details | 8 Submit         |              |                 |
|                           |                                                        |                  |                     |                  |              |                 |

# Pending application

| Board of Revenue          | ≡        |                  |                       |                         |              | L testtd          |  |  |  |  |  |  |  |
|---------------------------|----------|------------------|-----------------------|-------------------------|--------------|-------------------|--|--|--|--|--|--|--|
| Hello, testtd<br>) ऑनलाइन | डैशबोर्ड |                  |                       |                         | 🍰 मुखपृष्ठ - | > 🍪 testtd अकाउंट |  |  |  |  |  |  |  |
| 🚯 डैशबोर्ड                |          |                  |                       |                         |              |                   |  |  |  |  |  |  |  |
| 🛛 अावेदन 🗸                |          |                  |                       |                         |              |                   |  |  |  |  |  |  |  |
| 🔺 उपयोगकर्ता 🔨            |          |                  | PENDING APPLIC        | CATIONS                 |              |                   |  |  |  |  |  |  |  |
|                           |          |                  |                       |                         |              |                   |  |  |  |  |  |  |  |
|                           | \$.No.   | Application Type | Application Number    | Application Date        | Sub Division | -                 |  |  |  |  |  |  |  |
|                           | 1        | 154              | DEH004684953          | 2017-05-03 11:31:05.321 | DEHRADUN     |                   |  |  |  |  |  |  |  |
|                           |          |                  | P Application Details | 🖻 Submit                |              |                   |  |  |  |  |  |  |  |
|                           |          |                  |                       |                         |              |                   |  |  |  |  |  |  |  |

#### CHAPTER-7.

### Naib Tehsildar Login Procedure

Various Operations which can be done by Naib TEHSILDAR are discussed in this section.

- Pending Applications
- Final Approval

### Home Page:

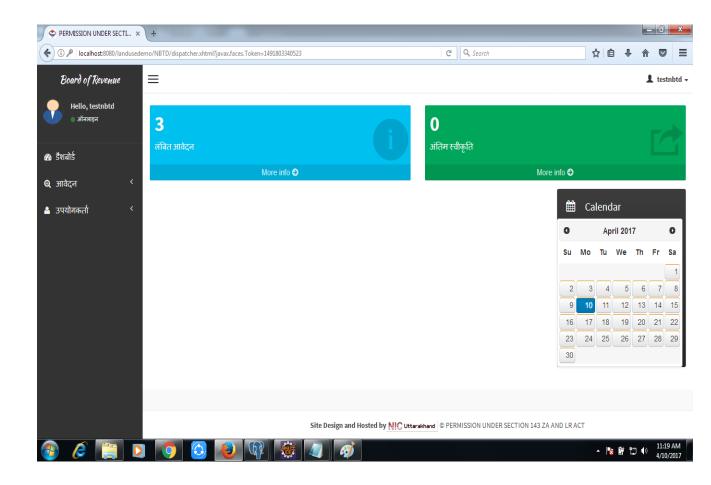

# **Pending Applications**

| i localhost:8080/landuseden | no/NBTD/pendingapp | ication.xhtml?javax.faces.Token=1                                                                                                    | 491803340523       | C                            | Q Search | ☆ 自 ♣                           | <b>☆ ♡</b>    |  |  |  |  |  |  |
|-----------------------------|--------------------|----------------------------------------------------------------------------------------------------|--------------------|------------------------------|----------|---------------------------------|---------------|--|--|--|--|--|--|
| Board of Revenue            | =                  |                                                                                                    |                    |                              |          |                                 | L testnb      |  |  |  |  |  |  |
| Hello, testnbtd<br>) ऑनलाइन | डैशबोर्ड           |                                                                                                    |                    |                              |          | <b>क्षे</b> मुखपृष्ठ > <b>इ</b> | a testnbtd अक |  |  |  |  |  |  |
|                             |                    |                                                                                                    |                    |                              |          |                                 |               |  |  |  |  |  |  |
| डैशबोर्ड                    |                    |                                                                                                    |                    |                              |          |                                 |               |  |  |  |  |  |  |
| आवेदन <                     |                    |                                                                                                    |                    |                              |          |                                 |               |  |  |  |  |  |  |
| उपयोगकर्ता <                |                    |                                                                                                    | Applic             | ations Pending for Approval  |          |                                 |               |  |  |  |  |  |  |
| उपयागकता .                  |                    | reference in a province in a province in a p |                    |                              |          |                                 |               |  |  |  |  |  |  |
|                             | S.No.              | Application Type                                                                                                    | Application Number | Application Date             | Tehsil   | Tehsildar Remark                |               |  |  |  |  |  |  |
|                             | 1                  | 154                                                                                                    | DEH0048533308      | 2017-04-10 11:03:35.142      | DEHRADUN | to nbtd                         |               |  |  |  |  |  |  |
|                             | 2                  | 143                                                                                                    | DEH0047507051      | 2017-04-10 11:02:15.07       | DEHRADUN | forwarded to nbtd               |               |  |  |  |  |  |  |
|                             | 3                  | 154                                                                                                    | DEH0044486723      | 2017-04-10 11:05:08.154      | DEHRADUN | to nbtd                         |               |  |  |  |  |  |  |
|                             |                    |                                                                                                    | P Applica          | ation Details 🛛 🖶 Take Actio | n        |                                 |               |  |  |  |  |  |  |
|                             |                    |                                                                                                    |                    |                              |          |                                 |               |  |  |  |  |  |  |
|                             |                    |                                                                                                    |                    |                              |          |                                 |               |  |  |  |  |  |  |
|                             |                    |                                                                                                    |                    |                              |          |                                 |               |  |  |  |  |  |  |
|                             |                    |                                                                                                    |                    |                              |          |                                 |               |  |  |  |  |  |  |
|                             |                    |                                                                                                    |                    |                              |          |                                 |               |  |  |  |  |  |  |

# **Final Approval**

| (i) 10.129.11.67:8080/ | /landuse/NBTD | /tehsildarapprova | al.xhtml?javax.faces.Token= | 1491392927611         |                                   | C <sup>d</sup> Q, Search                              | ☆ 自 ♣ 佘 ♥    |
|------------------------|---------------|-------------------|-----------------------------|-----------------------|-----------------------------------|-------------------------------------------------------|--------------|
| Board of Reveni        | ue 🗏          | ≣                 |                             |                       |                                   |                                                       | 💄 testnbtd 🗸 |
|                        |               |                   |                             |                       |                                   |                                                       |              |
|                        |               |                   |                             |                       | Order Informatio                  | n                                                     | ×            |
|                        |               |                   |                             |                       | Pargana :                         | 2522                                                  | •            |
|                        |               |                   |                             |                       | Khata Number :<br>Khasra Number : | 121<br>122                                            |              |
|                        |               | S.No.             |                             | Application<br>Number | Total Area :                      | 123.0 sq.ft                                           |              |
|                        |               |                   |                             |                       | Conversion Area :                 | 100.0 sq.ft                                           |              |
|                        |               |                   |                             |                       | Status :                          | APPROVED                                              |              |
|                        |               | 2                 | 143                         | DEH004775213          | Remark :                          | sds                                                   |              |
|                        |               | 3                 | 154                         | DEH0041798700         | <u>View Uploa</u>                 | ided Photograph                                       |              |
|                        |               |                   | 134                         | DE10041/98/00         |                                   |                                                       |              |
|                        |               | 4                 | 154                         | DEH0043005574         |                                   | <u>t Address :</u><br>, nic , Dehradun , ddn , 123123 | E            |
|                        |               |                   |                             |                       |                                   | , , , ,                                               |              |
|                        |               | 5                 | 143                         | DEH0046303830         | ↓ Dow                             | nload Order                                           |              |
|                        |               | 6                 | 143                         | DEH0041571080         |                                   |                                                       |              |
|                        |               |                   |                             |                       | ×                                 | Cancel Ok                                             |              |
|                        |               |                   |                             |                       | ~ Application                     |                                                       |              |

# CHAPTER-8.

### Registrar Kanoongo Login Procedure

Various Operations which can be done by Registrar Kanoongo are discussed in this section.

- Approved application
- Pending application
- Final Approval

# **Home Page:**

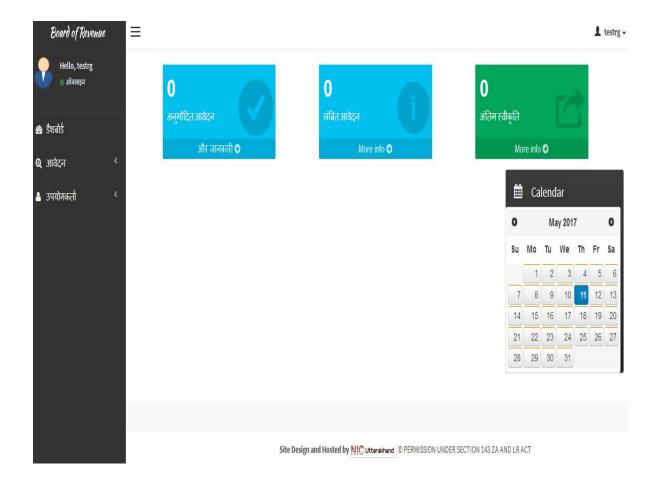

### **Pending application**

| Sermission under Secti ×         | +                  | 1                                 |                    |                             |          |                       | - 0       | X         |
|----------------------------------|--------------------|-----------------------------------|--------------------|-----------------------------|----------|-----------------------|-----------|-----------|
| (i) localhost:8080/landusedemo/F | G/pendingapplica   | tion.xhtml?javax.faces.Token=1491 | 1803539684         | G                           | Q Search | ☆ 自 ♣                 | <b>r</b>  | ≡         |
| Board of Revenue                 | =                  |                                   |                    |                             |          |                       | 1         | testrg 🗸  |
| Hello, testrg<br>) ऑनलाइन        | <b>डैशबोर्ड</b> तह | सीलदार                            |                    |                             |          | 🍰 मुखपृष्ठ            | > 论 testr | 'g अकाउंट |
| <b>क</b> डैशबोर्ड                |                    |                                   |                    |                             |          |                       |           |           |
| <b>9्र</b> आवेदन <               |                    |                                   | Applic             | ations Pending for Approval |          |                       | ×.        |           |
| <u>उ</u> पयोगकर्ता <             |                    |                                   |                    |                             |          |                       |           |           |
|                                  | S.No.              | Application Type                  | Application Number | Application Date            | Tehsil   | Naib Tehsildar Remark |           |           |
|                                  | 1                  | 154                               | DEH0048533308      | 2017-04-10 11:03:35.142     | DEHRADUN | to rg                 |           |           |
|                                  | 2                  | 143                               | DEH0047507051      | 2017-04-10 11:02:15.07      | DEHRADUN | to rg                 |           |           |
|                                  | 3                  | 154                               | DEH0044486723      | 2017-04-10 11:05:08.154     | DEHRADUN | to rg                 |           |           |
|                                  |                    |                                   | P Applica          | tion Details 🛛 🗟 Take Actio | n        |                       |           |           |
|                                  |                    |                                   |                    |                             |          |                       |           |           |
|                                  |                    |                                   |                    |                             |          |                       |           |           |
|                                  |                    |                                   |                    |                             |          |                       |           |           |
|                                  |                    |                                   |                    |                             |          |                       |           |           |
|                                  |                    |                                   |                    |                             |          |                       |           |           |
|                                  |                    | o 🐌 🕼 🛛                           |                    |                             |          |                       | _         | 22 AM     |

# **Final Approval**

| PERMISSION UNDER SECTI       | × +      | -                       | _                          |                       |                                                                                 |                                                 |   |   |            |         | _ 0             | ×          |
|------------------------------|----------|-------------------------|----------------------------|-----------------------|---------------------------------------------------------------------------------|-------------------------------------------------|---|---|------------|---------|-----------------|------------|
| (i) 10.129.11.67:8080/landus | e/RG/teh | sildarapproval.xh       | tml?javax.faces.Token=1491 | 392505480             |                                                                                 | C Q Search                                      |   | ជ | Ê          | + -     | r 🛡             | ≡          |
| Board of Revenue             | =        | =                       |                            |                       |                                                                                 |                                                 |   |   |            |         | <b>1</b> t      | estrg 🗸    |
| Hello, testrg                | 10       | हेशबोर्ड <sub>तहर</sub> | सीलदार                     |                       |                                                                                 |                                                 |   |   | <b>6</b> म | অণ্চত > | 🙆 testra        | अकाउंट     |
|                              |          |                         |                            |                       | Order Information                                                               |                                                 |   |   |            |         | ×               |            |
| 💩 डैशबोर्ड<br>© आवेदन        |          |                         |                            |                       | Appplication type :<br>Appplication Number :<br>Email_id :                      | 143<br>DEH0046303836<br>test.sdm@gmail.com      |   |   |            |         | •               |            |
| 🏝 उपयोगकर्ता 🔷               |          |                         |                            |                       | Application Date :<br>District<br>Tehsil :                                      | 2017-04-05 14:57:23.592<br>Dehradun<br>DEHRADUN |   |   |            |         |                 |            |
|                              |          | S.No.                   | Application Type           | Application<br>Number | Village :<br>Pargana :<br>Khata Number :                                        | ddn<br>ddn<br>1230                              |   |   |            |         | =               |            |
|                              |          |                         |                            |                       | Khasra Number :<br>Total Area :                                                 | 1110<br>142.0 Hectare                           |   |   |            |         |                 |            |
|                              |          | 2                       | 154                        | DEH0043005574         | Conversion Area :<br>Status :                                                   | APPROVED                                        | • |   |            |         |                 |            |
|                              |          | 3                       | 143                        | DEH0047535451         | Remark :                                                                        | CXZ                                             |   |   |            |         |                 |            |
|                              |          |                         |                            |                       | <u>View Uploaded Photos</u><br><u>Applicant Address</u><br>abc road , nic , Deł |                                                 |   |   |            |         | -               |            |
| 🚳 🙆 🚞                        | 0        | <b>7</b>                | 3 😺 😡                      | <i>ब</i>              |                                                                                 |                                                 |   | • | 1          | ;<br>;  | () 5:20<br>4/5/ | PM<br>2017 |

CHAPTER-9.

Various Operations which can be done by Registrar Kanoongo are discussed in this section.

- Pending Applications
- Final Approval

### **Home Page:**

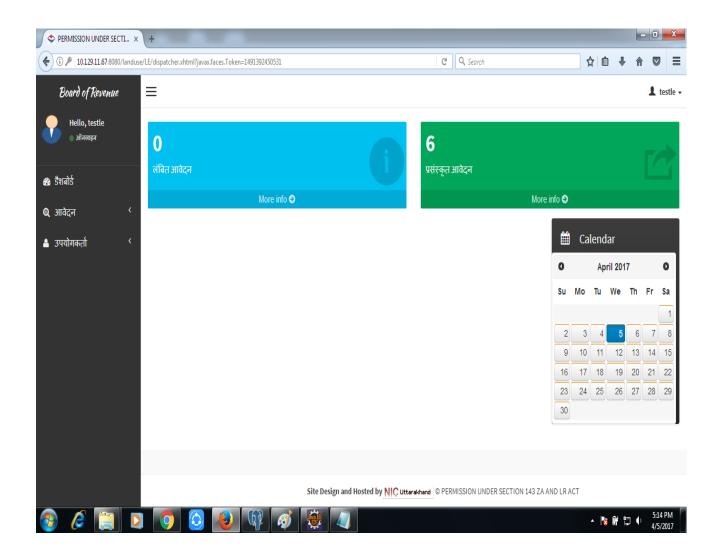

### **Pending Applications**

| 🖉 🗢 PERMISSION UNDER SEC  | сті × +        |                                |                                |                    |                                           |          | į                         |                |  |  |
|---------------------------|----------------|--------------------------------|--------------------------------|--------------------|-------------------------------------------|----------|---------------------------|----------------|--|--|
| € ③ 10.129.11.67:8080/la  | anduse/LE/pend | lingapplication                | xhtml?javax.faces.Token=149139 | 1739735            | C                                         | Q Search | ☆ 自 ∔ 1                   |                |  |  |
| Board of Revenue          | e 📃            |                                |                                |                    |                                           |          |                           | 1 testle       |  |  |
| Hello, testle<br>) ऑनलाइन | <u></u>        | शबोर्ड                         |                                |                    |                                           |          | 🏟 मुखपृष्ठ >              | 🏟 testle अकाउं |  |  |
| क्क डैशबोर्ड<br>Q आवेदन   | <              |                                |                                |                    |                                           |          |                           |                |  |  |
|                           | <              | Application Waiting for Action |                                |                    |                                           |          |                           |                |  |  |
| 🐣 उपयोगकर्ता              |                | 14 ce 1 b> b1                  |                                |                    |                                           |          |                           |                |  |  |
|                           |                | S.No.                          | Application Type               | Application Number | Application Date                          | Tehsil   | Ragistrar Kanoongo Remark |                |  |  |
|                           |                | 1                              | 143                            | DEH0041571086      | 2017-04-05 15:49:26.401                   | DEHRADUN | wewe                      |                |  |  |
|                           |                | 2                              | 143                            | DEH0043956646      | 2017-04-05 13:02:47.02                    | DEHRADUN | sdsdsd                    |                |  |  |
|                           |                | 3                              | 154                            | DEH0043005574      | 2017-04-03 16:05:56.094                   | DEHRADUN | asda                      |                |  |  |
|                           |                | 4                              | 154                            | DEH0046807767      | 2017-04-05 16:15:18.571                   | DEHRADUN | gdfd                      |                |  |  |
|                           |                | 5                              | 143                            | DEH0046303836      | 2017-04-05 14:57:23.592                   | DEHRADUN | dsa                       |                |  |  |
|                           |                | 6                              | 143                            | DEH0047535451      | 2017-04-05 15:06:55.369                   | DEHRADUN | asdvc                     |                |  |  |
|                           |                | 7                              | 143                            | DEH0047752137      | 2017-04-05 15:16:49.714                   | DEHRADUN | qwww                      |                |  |  |
|                           |                |                                |                                | P Application De   | tails <b><b>Â</b> Disapprove <b>Â</b></b> |          |                           |                |  |  |
|                           |                |                                |                                |                    |                                           |          |                           |                |  |  |
|                           |                |                                |                                | <i>🧭 🍓 4</i>       |                                           |          | - Na 🛱 🗊 🕯                | 5:07 PM        |  |  |
| 🦉 🤄 🛄                     | ] 🝳 [          |                                |                                | <u>*</u>           |                                           |          | - 18 U U                  | 4/5/2017       |  |  |

# <u>Final Approval</u>

| Board of Revenue                         | =        |                                                       |                                            |            | 1 testle -                     |
|------------------------------------------|----------|-------------------------------------------------------|--------------------------------------------|------------|--------------------------------|
| Hello, testle                            | डैशबोर्ड |                                                       |                                            | 8 गुवरू    | s - 🙆 testle <del>314130</del> |
|                                          |          | Processing Details                                    | ×                                          |            |                                |
| 🏦 हैशबोर्ड                               |          | Application No : DEH0048749229                        |                                            |            |                                |
| <b>्</b> आवेदन <sup>४</sup>              |          | Khasra No : 111                                       |                                            |            |                                |
| 🐁 उपयोगकतो 💦                             |          | Khata No : 112                                        |                                            |            |                                |
|                                          |          | Action Date 5/11/17                                   | ng for Action                              |            |                                |
|                                          |          | Upload Documents (* Mandatory, Only PDF Files Allowed | 4) (10) (10) (10) (10) (10) (10) (10) (10  |            |                                |
|                                          |          | all documents are clear and                           | Application Date                           |            |                                |
|                                          |          | Remark : updated                                      | 2017-05-03 12:36:39.758                    |            |                                |
|                                          | 2 144    | Upload Document : Select One                          | 2017-05-03 12:43:41.227                    |            |                                |
|                                          | 3 154    |                                                       | 2017-05-03 11:35:05.37                     |            |                                |
|                                          |          | Action : Select One                                   | a Suhmit Report                            |            |                                |
|                                          |          | ROR                                                   |                                            |            |                                |
|                                          |          | + Choose * NAZLI NAKSHA                               |                                            |            |                                |
|                                          |          | LAND PHOTOGRAPH                                       |                                            |            |                                |
|                                          |          | OFFICE REPORT* PHOTO ID<br>OROR*                      |                                            |            |                                |
|                                          |          | ONAZLI NAKSHA*                                        |                                            |            |                                |
|                                          |          | OLAND PHOTOGRAPH*                                     | PERMISSION UNDER SECTION 143 ZA AND LR ACT |            |                                |
|                                          |          | OPHOTO ID                                             |                                            |            |                                |
|                                          |          |                                                       |                                            |            |                                |
|                                          |          | Close     E Save                                      |                                            |            |                                |
| in a a a a a a a a a a a a a a a a a a a |          |                                                       |                                            | la_ ∩ #= 4 |                                |

#### CHAPTER-10.

### **SRO Login Procedure**

Operation which can be done by SRO is to maintain the record of approved application of Landuse Change Permission under 143 & 144 Acts.

### **SRO Home Page:**

|                            | ≡              |                                                                                         |          |        |      | 1 te | estsro 🕶 |
|----------------------------|----------------|-----------------------------------------------------------------------------------------|----------|--------|------|------|----------|
| Hello, testsro<br>अजॅनलाइन | 2              |                                                                                         |          |        |      |      |          |
| 🚯 डैशबोर्ड                 | अनुमोदित आवेदन |                                                                                         |          |        |      |      |          |
| <b>Q</b> आवेदन <           | और जानकारी 오   |                                                                                         |          |        |      |      |          |
| 🔺 उपयोगकर्ता 🔨             |                | <b>#</b>                                                                                | Cale     | endar  |      |      |          |
|                            |                | 0                                                                                       |          | May 20 | 17   |      | 0        |
|                            |                | Su                                                                                      | Мо       | Tu We  | Th   | Fr   | Sa       |
|                            |                |                                                                                         | 1        | 2      | 3 4  | 5    | 6        |
|                            |                | 7                                                                                       | 8        | 9 1    | 0 11 | 12   |          |
|                            |                | 14                                                                                      | 15       | 16 1   | 7 18 | 19   | 20       |
|                            |                | 21                                                                                      |          |        |      | 26   | 27       |
|                            |                | 28                                                                                      | 29       | 30 3   | 5    |      |          |
|                            |                |                                                                                         |          |        |      |      |          |
|                            |                |                                                                                         |          |        |      |      |          |
|                            |                |                                                                                         |          |        |      |      |          |
|                            |                | Site Design and Hosted by NIC uttarakhand © Official website of PERMISSION UNDER SECTIO | N 154 ZA | AND LR | ACT  |      |          |

# **Approved application**

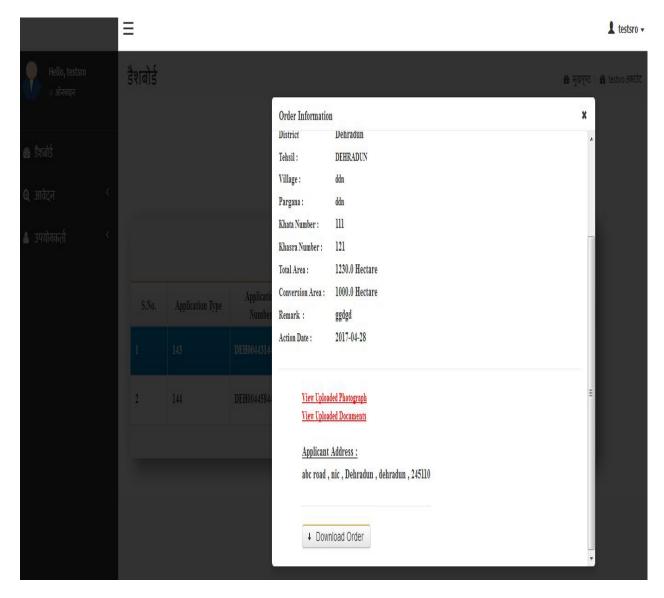